## Ricevi in tempo reale aggiornamenti notizie e informazioni.

## **Unisciti al nostro CANALE TELEGRAM**

**SCARICA** *Il QRCODE*

## **ATS Bergamo, in 3 click !**

**1. SCARICA**

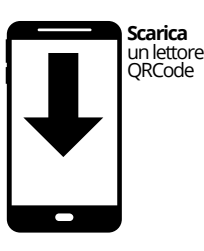

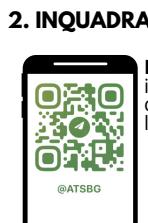

Regione

@ATSBG

**3. COLLEGATI**

**Inquadra**<br>il codice QR<br>con<br>l'applicazione

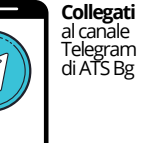

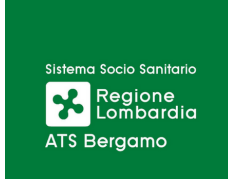